#### Baugewerbliche Berufschule Zürich

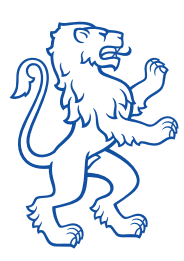

Ein Leben mit dem Matoriad

# BBZ Vertiefungsarbeit Wegleitung So gelingt Ihnen die Erarbeitung

einer spannenden VA.

Mein aussergewöhnliches **Hobby Bonsai** 

Qualifikationsverfahren Allgemeinbil Unterricht

Vertiefungsarbeit

Veränderung der Meere

2020

vertiefungsarbeit 2021

thren allgemeinbilder

## 1. Rahmenbedingungen

Was ist das Ziel der Vertiefungsarbeit?

Mit Ihrer selbständig erarbeiteten VA zeigen Sie, dass Sie über folgende Kompetenzen verfügen:

- Methodenkompetenz Sie können verschiedene passende Methoden und Strategien für die Erarbeitung Ihrer VA anwenden.
	- Sozialkompetenz Es gelingt Ihnen, die nötigen Kontakte zu Behörden, Organisationen oder Fachleuten aufzubauen und für diese Arbeit zu nutzen.
	- Selbstkompetenz Sie sind in der Lage, regelmässig und den Vorgaben entsprechend an der VA zu arbeiten. Sie bringen die nötige Motivation auf, arbeiten zuverlässig und diszipliniert.
	- Sachkompetenz Mit Ihrer VA bearbeiten Sie ein Thema einerseits mit Hilfe von theoretischen Grundlagen und andererseits anhand eigenständig gesammelter Informationen.

#### Welche Wahl haben Sie beim Thema?

EFZ Sie wählen Ihr eigenes Thema innerhalb eines Rahmens, den die Lehrperson setzt. Das Thema muss einen persönlichen Bezug haben. Sie dürfen kein Fachthema aus der Berufskunde wählen. Die Lehrperson kann ein Thema zurückweisen oder Änderungen verlangen; ein Thema ist erst dann angenommen, wenn Sie und die Lehrperson den Projektvertrag unterschrieben haben.

Die möglichen Themen finden Sie über diesen [Link](https://eduzh.sharepoint.com/sites/sh-02-lus/vaabuma/Forms/AllItems.aspx?csf=1&web=1&e=lUcMct&cid=e767c022%2D1793%2D4002%2Daf7c%2Dee8612cd4419&RootFolder=%2Fsites%2Fsh%2D02%2Dlus%2Fvaabuma%2FThemenfindung&FolderCTID=0x012000B51E9115260D014198F366D46ED516A8) oder via QR-Code.

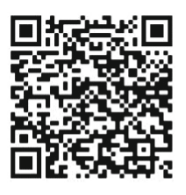

EBA Es stehen fünf Themen zur Auswahl. Sie wählen davon ein Thema. Ansonsten gelten die gleichen Vorgaben wie bei EFZ.

Die möglichen Themen finden Sie über diesen [Link](https://eduzh.sharepoint.com/sites/sh-02-lus/vaabuma/Forms/AllItems.aspx?csf=1&web=1&e=SWnblG&cid=989e750f%2D5310%2D4eff%2D83d8%2De49013d67790&RootFolder=%2Fsites%2Fsh%2D02%2Dlus%2Fvaabuma%2FVA%20Themen%20EBA&FolderCTID=0x012000B51E9115260D014198F366D46ED516A8) oder via QR-Code.

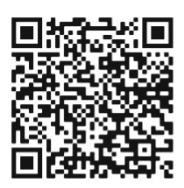

Noch Vieles unklar???

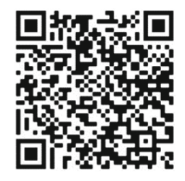

[VA What?](https://eduzh.sharepoint.com/sites/sh-02-lus/vaabuma/Forms/AllItems.aspx?id=%2Fsites%2Fsh%2D02%2Dlus%2Fvaabuma%2FVA%20What%2FVA%20What%2Epdf&parent=%2Fsites%2Fsh%2D02%2Dlus%2Fvaabuma%2FVA%20What&p=true&fromShare=true&ga=1)

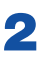

#### Was müssen Sie bei der Form beachten?

Die VA kann die Form einer Dokumentation oder einer Kreation haben und ist als Ganzes ein eigenständiges Produkt. Von Ihnen wird eine hohe Eigenleistung verlangt. Ihre persönliche Handschrift muss in allen Teilen der Arbeit klar erkennbar sein.

Dokumentation Hierbei handelt es sich um einen längeren Text, ergänzt mit aussagekräftigen Illustrationen (Diagramme, Bilder etc.). Die Arbeit besteht sowohl aus recherchiertem Faktenwissen als auch aus eigenständigen Teilen. Das Faktenwissen wird mit den eigenständigen Teilen verknüpft, die im Folgenden erläutert werden.

> Sie formulieren in eigenen Worten. Wenn Sie Sätze und/oder Inhalte von Internetseiten, Büchern, Zeitschriften oder Youtube-Filmen übernehmen, müssen Sie dies mit den entsprechenden Quellen ausweisen.

> Wenn Sie die Unterstützung von generativen KI-Systemen in Anspruch nehmen, so muss diese kenntlich gemacht werden. Es muss erkennbar sein, welche Teile in welchem Ausmass von einer KI generiert wurden.

Regeln zum Umgang mit Quellen finden Sie in Kapitel 5.

Der grösste Teil Ihrer VA besteht aus einem eigenständigen Teil, den Sie mit Hilfe einer Auswahl an **Methoden** erarbeiten. Hier mögliche Beispiele:

- Interview (inkl. Auswertung mit Kommentar)
- Umfrage (inkl. Auswertung mit Kommentar)
- Reportage
- Fotoreportage
- Erfahrungsbericht
- Experiment
- Videobeitrag
- Porträt
- Erörterung

#### Beispiele finden Sie über diesen [Link](https://eduzh.sharepoint.com/sites/sh-02-lus/vaabuma/Forms/AllItems.aspx?csf=1&web=1&e=XkvgFI&cid=15fb69f1%2De91f%2D4989%2D8295%2D71c6d0fac4cf&RootFolder=%2Fsites%2Fsh%2D02%2Dlus%2Fvaabuma%2FEigenst%C3%A4ndigkeit%5FBeispiele%5Fverlinkt&FolderCTID=0x012000B51E9115260D014198F366D46ED516A8) oder via QR-Code.

Mindestens 60% Ihrer VA besteht aus eigenständig angewendeten und ausgewerteten Methoden.

#### Was bedeutet Eigenständigkeit?

Eigenständigkeit bedeutet z.B.: Sie organisieren das Interview, führen es selber durch und nehmen anschliessend persönlich Stellung. Oder Sie besuchen eine soziale Institution, führen mit Betroffenen ein Gespräch und erstellen daraus eine (Foto-)Reportage. Sie illustrieren die eigenständigen Teile mit eigenen, selbst gemachten Fotos und beschriften diese mit eigenen Bildlegenden.

Die Vorgaben in Bezug auf Länge, Anteil an Eigenständigkeit, Anzahl Methoden und Quellen unterscheiden sich je nach Stufe. Folgende Vorgaben sind Richtwerte, die in Absprache mit der Lehrperson genauer definiert werden können:

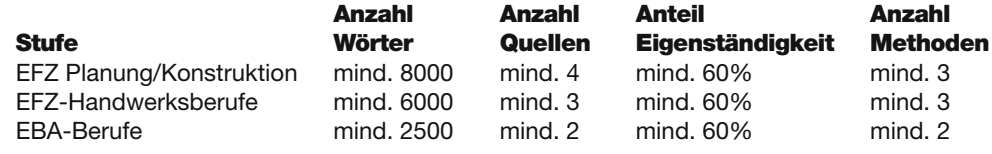

Kreation Bei dieser Form handelt es sich um ein Werk, das Sie selber erstellen. Zusätzlich verfassen Sie ein **Begleitdokument,** in dem Sie das Ziel sowie den Entstehungsprozess Ihrer Kreation aufzeigen. Je nach Art der Kreation kann die Lehrperson für das Begleitdokument verschiedene Methoden einfordern.

> Beispiele finden Sie über diesen [Link](https://eduzh.sharepoint.com/sites/sh-02-lus/vaabuma/Forms/AllItems.aspx?csf=1&web=1&e=6iA3ht&cid=22e30cd3%2D2e45%2D4a6e%2Db606%2D8082f14df170&RootFolder=%2Fsites%2Fsh%2D02%2Dlus%2Fvaabuma%2FKreation%20Beispiel&FolderCTID=0x012000B51E9115260D014198F366D46ED516A8) oder via QR-Code.

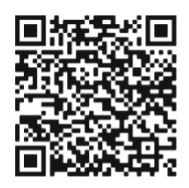

#### Welche weiteren Vorgaben müssen Sie beachten?

- Sozialform Sie können die Arbeit in Einzel-, Partner- oder Gruppenarbeit erstellen, falls dies beim gewählten Thema Sinn macht und die Lehrperson zustimmt.
- Arbeitsort Sie arbeiten und schreiben in der Schule. In Absprache mit der Lehrperson kann je nach Thema teils extern gearbeitet werden.
- Beginn und Abgabetermin Beides wird im Projekt-Vertrag verbindlich festgehalten. 24 Lektionen (8 ABU Halbtage) stehen Ihnen an der BBZ für die VA zur Verfügung.
	- Standortgespräche Sie führen zwei Gespräche mit der Lehrperson, in denen Sie den aktuellen Stand Ihrer VA besprechen. Die Daten für diese Zwischengespräche stehen im Projektvertrag und sind verbindlich.
	- Weitere Dokumente Sie erstellen zu Beginn eine Arbeitsplanung und führen ein Arbeitsprotokoll. Diese beiden Dokumente führen Sie regelmässig, d.h. mindestens wöchentlich, nach.
		- Kosten Grundsätzlich tragen Sie alle Kosten selber, die im Zusammenhang mit der Erarbeitung der VA entstehen. In ausserordentlichen Fällen kann ein Gesuch für Kostenbeteiligung gestellt werden.
		- Abgabe Ihrer VA Sie geben ein farbiges und gebundenes Exemplar in Papierform ab. Zusätzlich senden Sie der Lehrperson eine digitale Version zu, aus Datenschutzgründen ohne Namen und Bilder. Sie geben zusätzlich die nachgeführte Arbeitsplanung sowie das nachgeführte Arbeitsprotokoll nach Vorgabe der Lehrperson ab.
			- Bewertung Ihre ABU-Lehrperson bewertet Ihre VA. Die Note setzt sich aus folgenden Teilen zusammen:

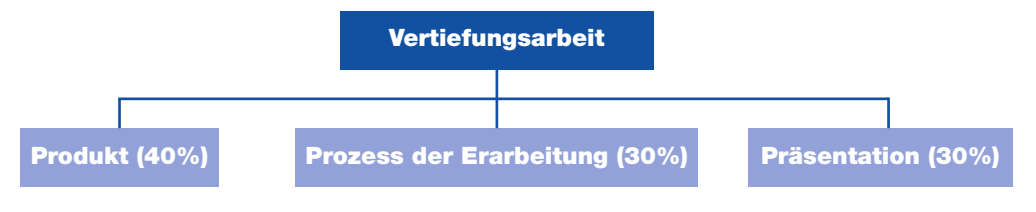

Die Bewertungskriterien finden Sie [hier](https://eduzh.sharepoint.com/sites/sh-02-lus/vaabuma/Forms/AllItems.aspx?csf=1&web=1&e=a7KqHX&cid=b3beb9e8%2D8817%2D4ed2%2D9cd0%2Dadfe93e0cc96&RootFolder=%2Fsites%2Fsh%2D02%2Dlus%2Fvaabuma%2FBewertungskriterien&FolderCTID=0x012000B51E9115260D014198F366D46ED516A8) oder via QR-Code.

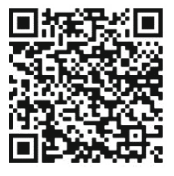

- Produkt Dokumentation oder Kreation inkl. Begleitdokument. Ist diese Note unter 4, wird das Produkt zusätzlich von einer zweiten Lehrperson (Expert\*in) bewertet. Beide einigen sich auf die definitive Note.
- Prozess der Erarbeitung Disziplin, Regelmässigkeit, Zuverlässigkeit während der Arbeit an der VA. Wichtiges Hilfsmittel ist dabei Ihr regelmässig nachgeführtes Arbeitsprotokoll.

4

Präsentation Die Präsentation Ihrer VA und die Reflexion Ihres Erarbeitungsprozesses. War das Produkt ungenügend, so wird der\*die Expert\*in die Präsentation mitbewerten.

> Informationen zur Präsentation finden Sie über diesen [Link](https://eduzh.sharepoint.com/sites/sh-02-lus/vaabuma/Forms/AllItems.aspx?csf=1&web=1&e=62kRHg&cid=60ee3d23%2D9a43%2D4562%2D9415%2Dc29a76f25cdd&RootFolder=%2Fsites%2Fsh%2D02%2Dlus%2Fvaabuma%2FVA%20Pr%C3%A4sentation&FolderCTID=0x012000B51E9115260D014198F366D46ED516A8) oder via QR-Code.

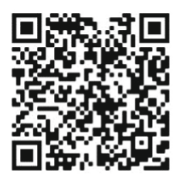

#### Was passiert, wenn Sie die VA verspätet abgeben?

Bei Krankheit Können Sie aufgrund von Krankheit, Unfall oder unvorhergesehenen Ereignissen

oder Unfall in der Familie die VA nicht gemäss Vertrag abgeben, melden Sie dies sofort der Lehrperson. Zusätzlich begründen Sie dies mit den nötigen Bestätigungen (z. B. einem Arztzeugnis). In diesem Fall wird ein neuer verbindlicher Abgabetermin vereinbart. Es gibt keinen Notenabzug.

Ohne ausreichende Geben Sie Ihre VA ohne ausreichende Begründung zu spät ab, gelten folgende Regeln:

- Begründung Verspätung bis zu 1 Woche: 1 Note Abzug beim Produkt und angemessenen Abzug beim Prozess. – Verspätung bis zu 2 Wochen: 2 Noten Abzug beim Produkt und angemessenen Abzug
	- beim Prozess.
	- Verspätung von mehr als 2 Wochen: VA wird nicht mehr angenommen und gilt als nicht abgegeben. Sie sind zur ABU-Schlussprüfung und somit zum Abschluss des QV ABU nicht zugelassen.

#### Was sind die Konsequenzen, wenn Sie unkorrekt oder betrügerisch vorgehen?

- Plagiat Haben Sie Ihre VA abgeschrieben, heruntergeladen oder kopiert, gilt dies als Plagiat. Eine solche Arbeit wird nicht bewertet und Sie werden zur Schlussprüfung und somit zum Abschluss des QV nicht zugelassen.
	- Haben Sie Ihre VA teilweise abgeschrieben, heruntergeladen oder kopiert, gilt dies als Teilplagiat. Die Lehrperson entscheidet gemeinsam mit der Prüfungsleitung über den angemessenen Notenabzug.
	- Haben Sie Quellenangaben weggelassen oder verfälscht, so kann Ihre VA mit der Note 1 bewertet oder die Zulassung zur Schlussprüfung verweigert werden.
- Ghostwriting Sie müssen alle Texte für Ihre VA eigenständig formulieren. Die Unterstützung durch KI, Coaches oder andere Personen darf das erlaubte Mass nicht überschreiten.

Erlaubt sind: Korrekturhinweise und Hinweise zum Zweck der Verständlichkeit. Wenn Ihr\*e Coach\* dieses Mass an Unterstützung überschreitet, gilt Ihre VA als nicht oder nur teilweise selbständig erstellt. Dies hat einen angemessenen Notenabzug zur Folge..

### 2. Themenfindung Wie finden Sie ein gutes Thema?

Stellen Sie sich Fragen wie folgende: Was fasziniert mich, worüber möchte ich mehr erfahren? Was hat mich in letzter Zeit überrascht und neugierig gemacht? Was habe ich gesehen, gehört, gelesen, was mich verwirrt hat und worüber ich mehr wissen möchte? Gibt es etwas, was mich sehr berührt und mit dem ich mich vertieft auseinandersetzen möchte? Was wollte ich schon lange einmal erkunden?

Wählen Sie eines der beiden Dokumente [«Themenfindung»](https://eduzh.sharepoint.com/sites/sh-02-lus/vaabuma/Forms/AllItems.aspx?csf=1&web=1&e=lUcMct&cid=e767c022%2D1793%2D4002%2Daf7c%2Dee8612cd4419&RootFolder=%2Fsites%2Fsh%2D02%2Dlus%2Fvaabuma%2FThemenfindung&FolderCTID=0x012000B51E9115260D014198F366D46ED516A8) aus, mit deren Hilfe Sie zu Ihrem VA-Thema finden.

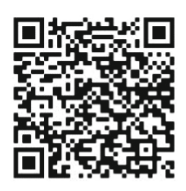

#### Ihre Lehrperson ist mit Ihrem Thema einverstanden?

Füllen Sie jetzt den Projektvertrag auf der folgenden Seite (mit Bleistift) aus und besprechen Sie ihn mit Ihrer Lehrperson.

### 3a. Projektvertrag für Dokumentation

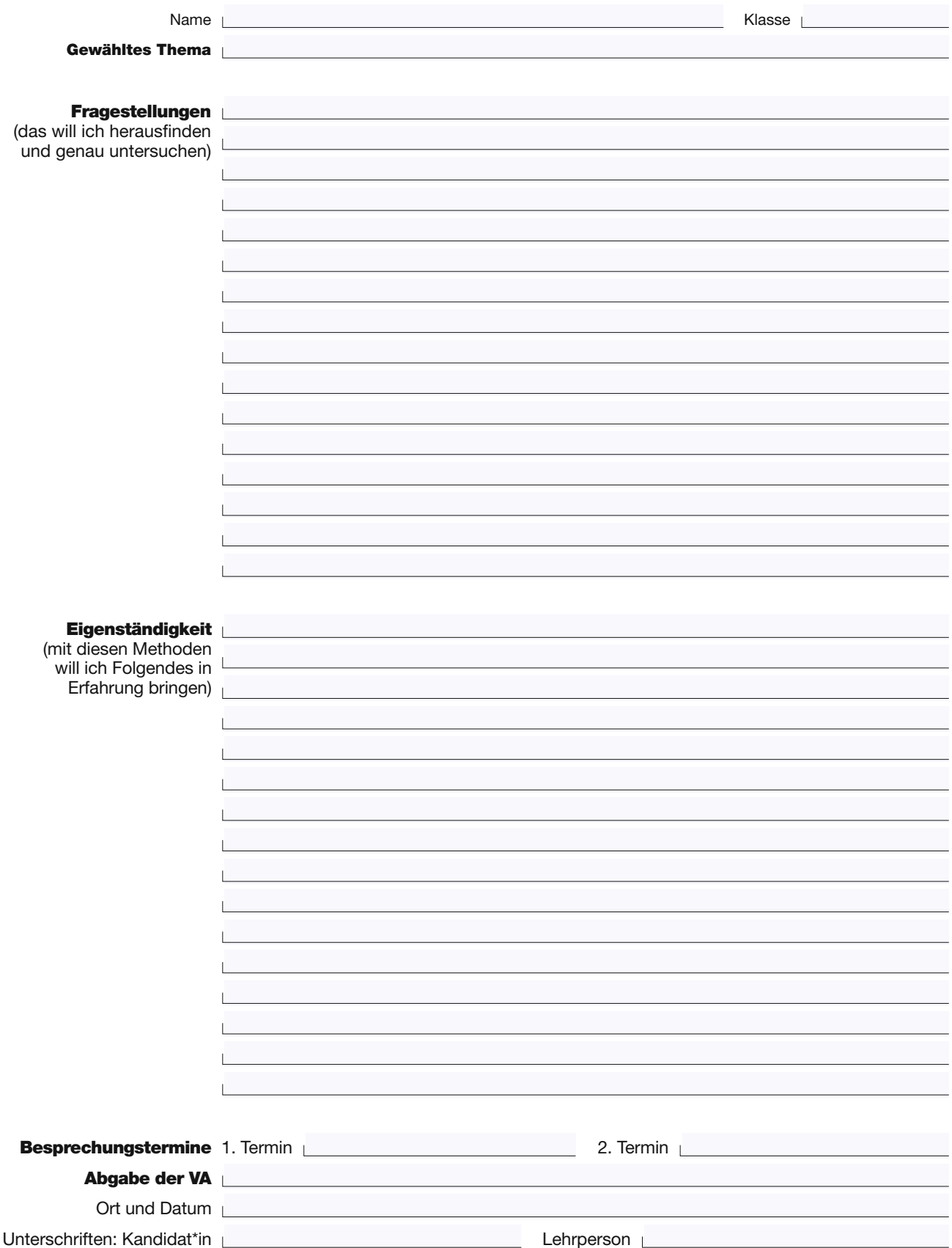

### 3b. Aufbau der Dokumentation

#### Wie strukturieren Sie Ihre VA?

#### Titelblatt **D** Titel

- $\Box$  Illustration (Foto, Zeichnung, Bild etc.)
- Qualifikationsverfahren allgemeinbildender Unterricht Vertiefungsarbeit
- □ Jahr, Name, Klasse, Abgabedatum
- Nummerierte Kapitel und Untertitel mit Seitenzahlen Inhaltsverzeichnis Alle Kapitel werden im Inhaltsverzeichnis aufgeführt

Einleitung Hier schreiben Sie:

- □ Wieso habe ich dieses Thema gewählt?
- Welchen persönlichen Bezug habe ich zu diesem Thema?
- Wie lauten meine Fragestellungen, die ich beantworten will?
- Wie will ich vorgehen? Mit welchen Methoden werde ich arbeiten?
- Welche Erwartungen habe ich? Welche Schwierigkeiten könnten auftauchen?

Hauptteil Hier verarbeiten Sie Ihre gesammelten Informationen und beantworten Ihre Fragestellungen mit Hilfe der gewählten Methoden:

- □ Ich antworte mit genauem Faktenwissen auf meine Fragestellungen.
- □ Ich entwicke eigene Gedankengänge.
- Ich verarbeite die eigenständigen Beiträge (Interviews, Reportagen, …).
- □ Ich werte meine Ergebnisse aus.
- Ich stelle Zusammenhänge her.
- □ Ich füge Bilder, Fotos, Grafiken etc. sinnvoll ein und stelle in den Texten direkte Bezüge her.
- Schlusswort Hier präsentieren Sie Ihre Resultate, fassen die wichtigsten Erkenntnisse aus dem Hauptteil zusammen und reflektieren Ihre Arbeitsweise:
	- $\Box$  Welche neuen Erkenntnisse nehme ich mit? Was habe ich persönlich gewonnen?
	- Wie bin ich vorgegangen? Was hat gut geklappt? Was würde ich rückblickend anders machen?
	- Welche weiterführenden Fragestellungen kommen mir in den Sinn?
	- Wer hat mich bei der Arbeit in welcher Form unterstützt? Danksagung an unterstützende Personen
	- Anhang **D** Quellenverzeichnis
		- Arbeitsprotokoll, allenfalls Mindmap, Umfragebogen, Tonaufnahmen, verschickte und erhaltene E-Mails
	- Formales Letzte Kontrolle am Schluss:
		- Entspricht das Layout meiner VA den Vorgaben der Lehrperson?
		- □ Ist die sprachliche Ausarbeitung meiner Texte korrekt (Rechtschreibung, Satzgrammatik etc.)?

Gute Planung ist schon der halbe Erfolg: [Planungshilfen hier](https://eduzh.sharepoint.com/sites/sh-02-lus/vaabuma/Forms/AllItems.aspx?csf=1&web=1&e=dcxIRx&cid=76948fda%2D6b07%2D4410%2Dac37%2D36b7f820f84b&RootFolder=%2Fsites%2Fsh%2D02%2Dlus%2Fvaabuma%2FArbeitsplanung&FolderCTID=0x012000B51E9115260D014198F366D46ED516A8) oder via QR-Code.

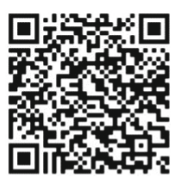

### 4a. Projektvertrag für Kreation

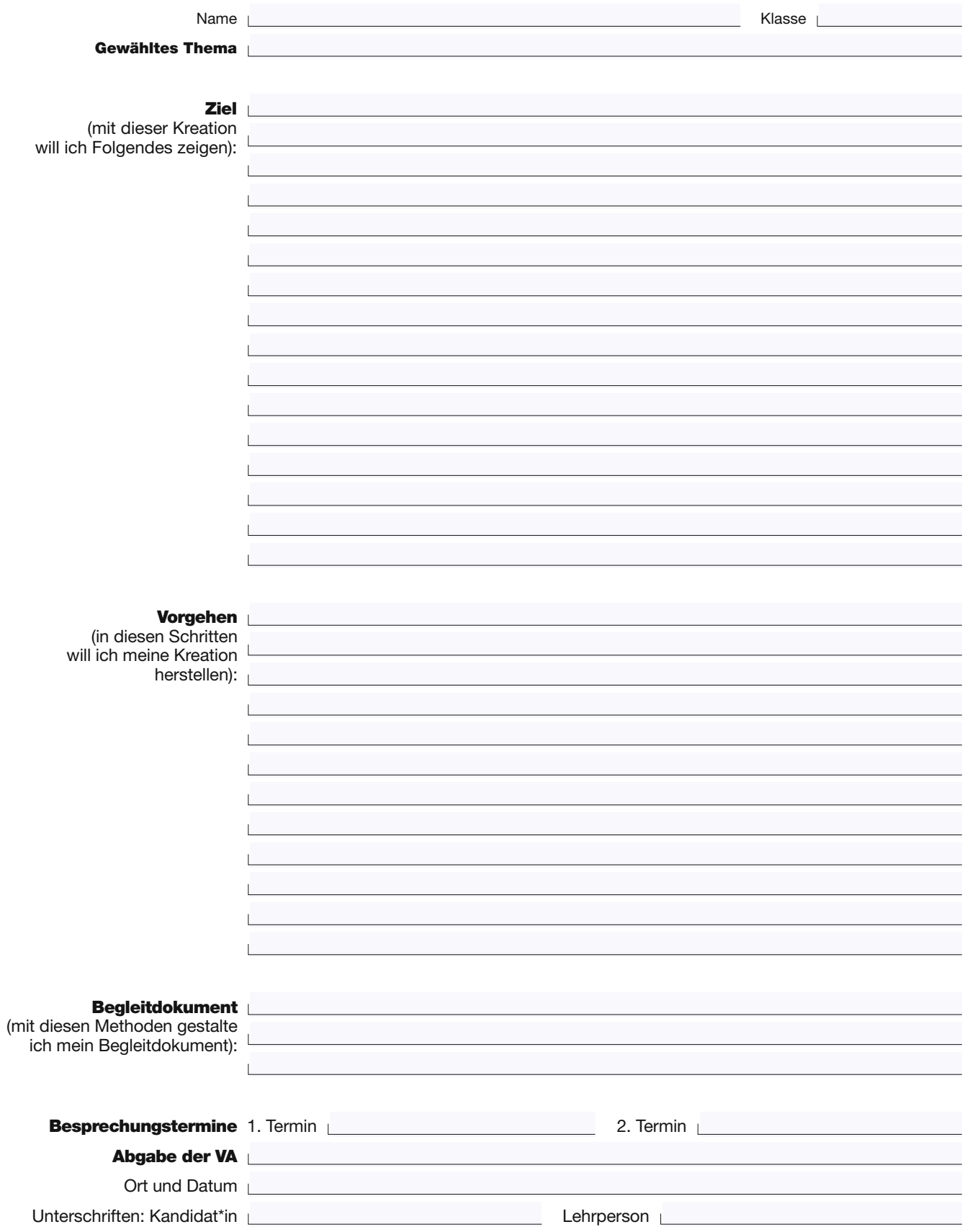

### 4b. Aufbau des Begleitdokuments

#### Wie strukturieren Sie Ihr Begleitdokument?

#### Titelblatt **D** Titel

- □ Illustration (Foto, Zeichnung, Bild etc.)
- Qualifikationsverfahren allgemeinbildender Unterricht Vertiefungsarbeit
- □ Jahr, Name, Klasse, Abgabedatum
- Nummerierte Kapitel und Untertitel mit Seitenzahlen Inhaltsverzeichnis Alle Kapitel werden im Inhaltsverzeichnis aufgeführt
	-

Einleitung Hier schreiben Sie:

- □ Wieso habe ich diese Kreation gewählt?
- Welchen persönlichen Bezug habe ich zu dieser Kreation?
- □ Wie will ich vorgehen?
- □ Welche Schritte sind vorgesehen?
- Welche Erwartungen habe ich? Welche Schwierigkeiten könnten auftauchen?

#### Hauptteil Hier zeigen Sie detailliert den Erarbeitungsprozess Ihrer Kreation auf:

- $\Box$  Ich dokumentiere die Ideenfindung, Planung und Herstellung meiner Kreation.
	- Ich füge Bilder, Fotos, Videos etc. sinnvoll ein und stelle in den Texten direkte Bezüge her.
	- $\Box$  Ich verarbeite eventuell zusätzlich die eigenständigen Beiträge wie Interviews, Erfahrungsberichte etc.
	- □ Ich erkläre, wie ich Probleme gelöst oder zu lösen versucht habe.
	- □ Ich stelle Zusammenhänge her.
- Schlusswort: Hier fassen die wichtigsten Erkenntnisse zusammen und reflektieren Ihre Arbeitsweise:
	- Was sind die Ergebnisse? Welche neuen Erkenntnisse nehme ich mit? Was habe ich persönlich gewonnen?
	- $\Box$  Wie bin ich vorgegangen? Was hat gut funktioniert? Was würde ich rückblickend anders machen?
	- Welche weiterführenden Ideen kommen mir in den Sinn?
	- $\Box$  Wer hat mich bei der Arbeit in welcher Form unterstützt? Danksagung an unterstützende Personen.
	- Anhang **D** Quellenverzeichnis
		- Arbeitsprotokoll, allenfalls Mindmap, Umfragebogen, Tonaufnahmen, verschickte und erhaltene E-Mails

#### Formales Letzte Kontrolle am Schluss:

- Entspricht das Layout meiner VA den Vorgaben der Lehrperson?
- Ist die sprachliche Ausarbeitung meiner Texte korrekt (Rechtschreibung, Satzgrammatik etc.)?

Gute Planung ist schon der halbe Erfolg: [Planungshilfen hier](https://eduzh.sharepoint.com/sites/sh-02-lus/vaabuma/Forms/AllItems.aspx?csf=1&web=1&e=dcxIRx&cid=76948fda%2D6b07%2D4410%2Dac37%2D36b7f820f84b&RootFolder=%2Fsites%2Fsh%2D02%2Dlus%2Fvaabuma%2FArbeitsplanung&FolderCTID=0x012000B51E9115260D014198F366D46ED516A8) oder via QR-Code.

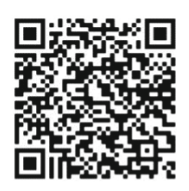

### 5. Umgang mit Quellen

Wenn Sie zitieren oder Gedanken aus dem Internet, aus Büchern, Zeitschriften oder Videos zusammenfassen, müssen Sie im Anhang einen Hinweis auf Ihre Quelle geben.

#### Welche Quellenarten gibt es und wie geben Sie diese an?

Bei selbst formulierten Zusammenfassungen von Zeitungsartikeln, Textpassagen, Teilen aus Büchern oder Filmen kann dies etwa so aussehen: **Zusammenfassungen** 

> Jeder kann etwas gegen den Klimawandel tun. Gemäss myclimate haben unser Reise- und Konsumverhalten starke Auswirkungen auf den CO2-Ausstoss. Wer mit dem Zug reist oder weniger Fleisch isst, leistet einen grossen Beitrag zum Klimaschutz. Aber auch mit kleinen Dingen, wie weniger Kleider kaufen, regionale Produkte bevorzugen und auf den Wäschetrockner verzichten, trägt jeder dazu bei, die globale Erwärmung zu verringern.

#### Im Quellenverzeichnis sieht dies so aus:

#### Aus dem Internet

Seite 6: [https://www.myclimate.org/de/informieren/faq/faq-detail/was-sind](https://www.myclimate.org/de/informieren/faq/faq-detail/was-sind-sinnvolle-massnahmen-und-loesungen-gegen-den-klimawandel/ )[sinnvolle-massnahmen-und-loesungen-gegen-den-klimawandel/](https://www.myclimate.org/de/informieren/faq/faq-detail/was-sind-sinnvolle-massnahmen-und-loesungen-gegen-den-klimawandel/ )  Seite 7-8: https://www.youtube.com/watch?v=TGxeIBXDIZY

#### Aus einer Zeitschrift / einem Magazin

Seite 6: «Die jüngste Hitzewelle in Sibirien wäre ohne den Klimawandel undenkbar gewesen», NZZ, 15.07.2020

Aus einem Fachbuch / literarischen Werk: S. Rahmstorf, H.J. Schellnhuber: Der Klimawandel. C.H.Beck 2019

Zitate Wörtliche Zitate müssen Sie in Anführungs- und Schlusszeichen setzen und mit der entsprechenden Nummer der Quellenangabe im Quellenverzeichnis kennzeichnen. Das Datum des Downloads fügen Sie in der Quellenangabe an.

Im Text kann das so aussehen:

«Seit Beginn der Industrialisierung ist die Temperatur auf der Erde durchschnittlich bereits um ein Grad gestiegen. Dass menschliches Handeln dafür verantwortlich ist, gilt als belegt.»1

#### Im Quellenverzeichnis sieht dies so aus:

1: <https://www.greenpeace.de/themen/klimakrise>, 11.12.2021

Illustrationen Für Grafiken und Bilder gelten die gleichen Vorgaben wie bei Zitaten (ausser dass keine Anführungs- und Schlusszeichen gesetzt werden).

Dies kann so aussehen:

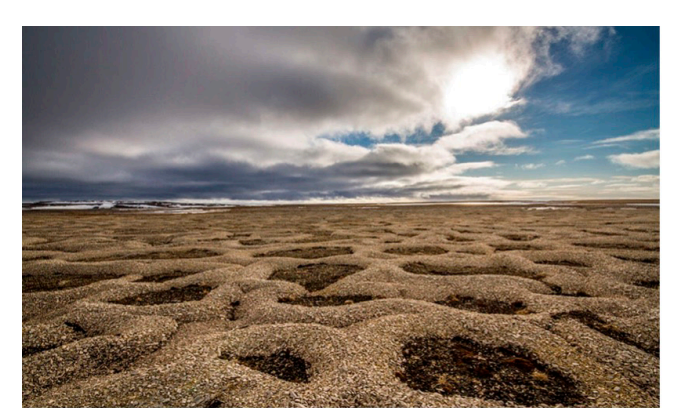

Abb.4: Wenn der Permafrostboden auftaut, werden grosse Mengen an  $CO<sub>2</sub>$  freigesetzt.

Im Quellenverzeichnis sieht dies so aus: Abb. 4: [https://de.wikipedia.org/wiki/Folgen\\_der\\_globalen\\_Erwärmung](https://de.wikipedia.org/wiki/Folgen_der_globalen_Erwärmung), 11.12.2021.

#### Verwendung von KI-Zitate

generativen KI-Systemen: Textteile, die komplett von einer KI geschrieben wurden, müssen Sie in Anführungs- und Schlusszeichen setzen und mit der entsprechenden Nummer der Quellenangabe im Quellenverzeichnis kennzeichnen. Das Datum der Generierung ist anzugeben.

#### Im Text kann das so aussehen:

«Der Klimawandel ist eine langfristige Veränderung des Klimas auf der Erde. Es gibt viele Faktoren, die den Klimawandel beeinflussen können, aber der wichtigste Faktor ist die Erhöhung der Treibhausgase in der Atmosphäre…»1

#### Im Quellenverzeichnis sieht dies so aus:

1: verfasst vom KI-basierten Bing-Chat, 3.9.2023.

#### KI-basierte Texte

KI-Textteile, die Sie ergänzt und abgeändert haben, sind auszuweisen und kenntlich zu machen.

#### Im Text kann das so aussehen:

Laut Bing-Chat gibt es viele Dinge, die jeder tun kann, um gegen den Klimawandel zu kämpfen. Im Chat wurden vierzehn verschiedene Punkte vorgeschlagen (vgl. Anhang Seite…). Es ist mir jedoch aufgefallen, dass die KI ... Denn ich bin der Meinung, dass ...<sup>1</sup>

Im Quellenverzeichnis sieht dies so aus:

1: verfasst vom KI-basierten Bing-Chat, 3.9.2023. Abgeändert durch M. Muster

Kontakte Fachleute, Organisationen, Amtsstellen, unterstützende Personen müssen im Anhang als Teil des Quellenverzeichnisses mit Adresse und Angabe der Hilfestellung aufgeführt werden.

> Personen (Interviewpartner\*in) Reto Knutti, Prof. Dr. ETH Zürich, Klimatologe Marthalstrasse 23, 8365 Lüdingen Mail: [reto.knutti@ethz.ch](http://reto.knutti@ethz.ch)

Personen (Hilfestellungen) Nora Iseli, Lehrmeisterin, Korrekturen/Rechtschreibung Tel: 078 476 34 49

Ein Beispiel eines korrekten Quellenverzeichnisses finden Sie [hier](https://eduzh.sharepoint.com/sites/sh-02-lus/vaabuma/Forms/AllItems.aspx?csf=1&web=1&e=4eiSN6&cid=9d73abc2%2D3057%2D4b23%2Dbf62%2D10357b297c90&RootFolder=%2Fsites%2Fsh%2D02%2Dlus%2Fvaabuma%2FQuellenverzeichnis%20Beispiel&FolderCTID=0x012000B51E9115260D014198F366D46ED516A8) oder via QR-Code

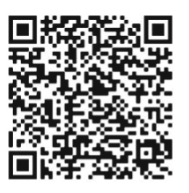

### 6. Prozessbegleitende Protokolle/ Reflexionen

Vergessen Sie nicht, die **[Arbeitsplanung](https://eduzh.sharepoint.com/sites/sh-02-lus/vaabuma/Forms/AllItems.aspx?csf=1&web=1&e=dcxIRx&cid=450fddf6%2D0c99%2D4c8c%2D8b20%2D687b9f6d9a95&RootFolder=%2Fsites%2Fsh%2D02%2Dlus%2Fvaabuma%2FArbeitsplanung&FolderCTID=0x012000B51E9115260D014198F366D46ED516A8)** sowie das **[Arbeitsprotokoll](https://eduzh.sharepoint.com/sites/sh-02-lus/vaabuma/Forms/AllItems.aspx?csf=1&web=1&e=qySj6L&cid=989f862a%2D9d43%2D4382%2Dbcd5%2Db08a1fb3a2b4&RootFolder=%2Fsites%2Fsh%2D02%2Dlus%2Fvaabuma%2FArbeitsprotokoll&FolderCTID=0x012000B51E9115260D014198F366D46ED516A8)** nachzuführen. Dies ist sehr wichtig, um die Erarbeitung der VA zu reflektieren und die persönlichen Lehren daraus zu ziehen. Auch sind sie Bestandteile der Prozessnote.

Arbeitsplanung

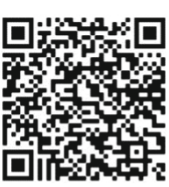

Arbeitsprotokoll

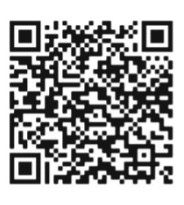

Nutzen Sie in den letzten Wochen vor der Abgabe, oder besser auch schon zuvor, die Checkliste auf Seite 8 bzw. 10 in dieser Wegleitung. So sollte nichts vergessen gehen.

#### Vertiefungsarbeit Wegleitung

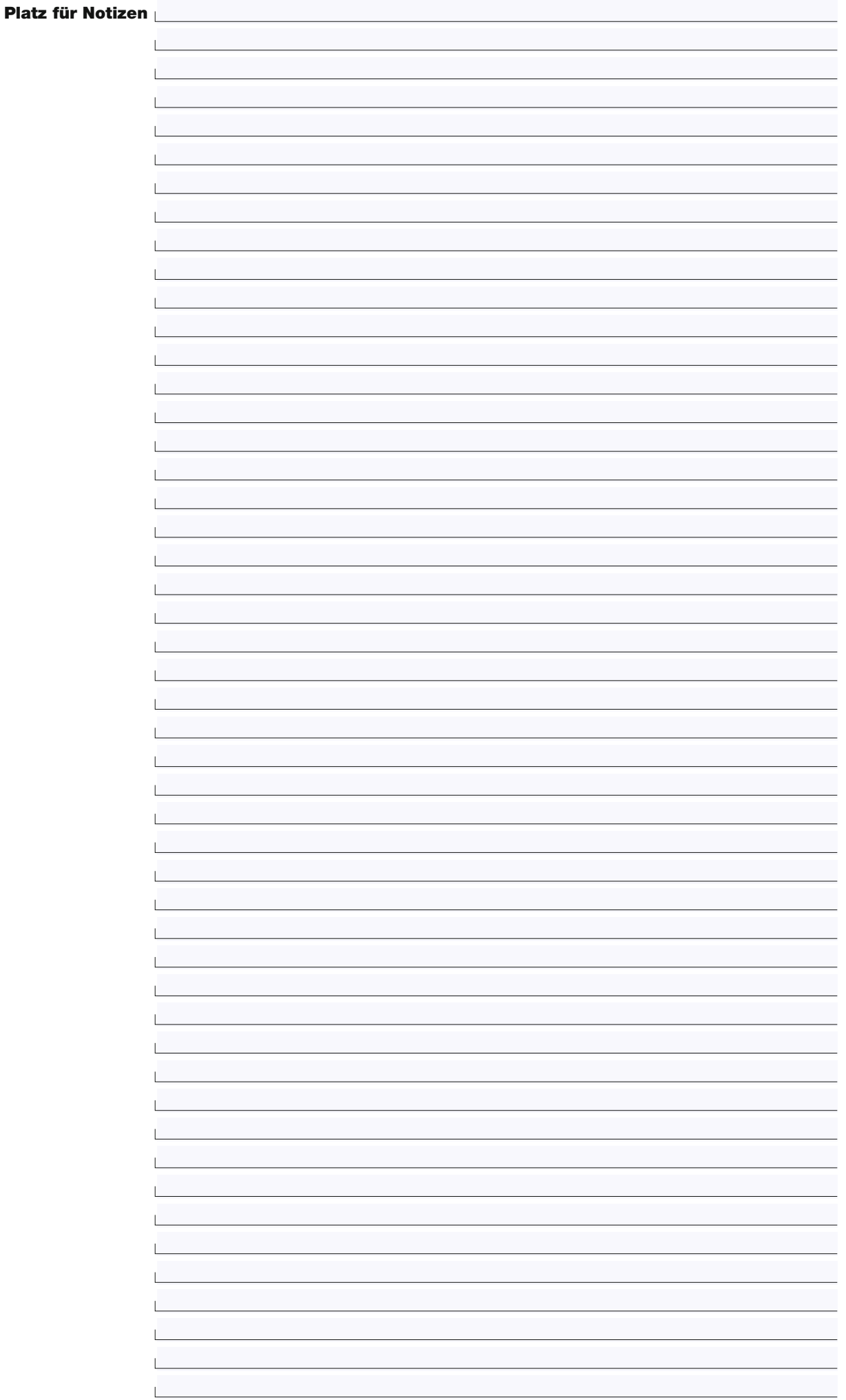

#### Vertiefungsarbeit Wegleitung

Platz für z.B. ein Mindmap (freiwillig oder in Absprache mit der Lehrperson)

Diese VA-Wegleitung Allgemeinbildung finden Sie auch auf der Webseite **www.bbzh.ch**, Grundbildung.

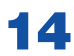

BBZma\_29.08.2023

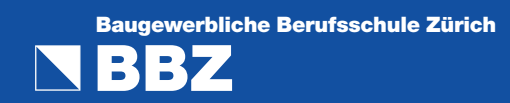